Министерство сельского хозяйства Российской Федерации федеральное государственное бюджетное образовательное учреждение высшего образования «Вологодская государственная молочнохозяйственная академия им. Н.В. Верещагина»

**МСТВУТВЕРЖДАЮ:** Проректор но учебной работе ФГБОУ ВО Вологодская ГМХА Н.А. Медведева 2022 года  $45$  $R$ 

# Факультет повышения квалификации

Программа повышения квалификации

# **«СИСТЕМЫ АВТОМАТИЗИРОВАННОГО ПРОЕКТИРОВАНИЯ»**

Вологда – Молочное 2022

При разработке программы повышения квалификации в основу положены:

1) ФГОС ВО по направлению подготовки 19.03.03 Технологические машины и оборудование (уровень бакалавриата)"

2) Учебно-тематический план программы повышения квалификации «Системы автоматизированного проектирования» утвержденный проректором по учебной работе академии 17 февраля 2022 г.

Программа повышения квалификации одобрена на заседании кафедры технологического оборудования от 3 февраля 2022 г., протокол № 6.

Зав. кафедрой, к. т. н., доцент *решеф* Виноградова Ю.В.

Программа согласована на заседании методической комиссии технологического факультета от 17 февраля 2022 г., протокол № 6.

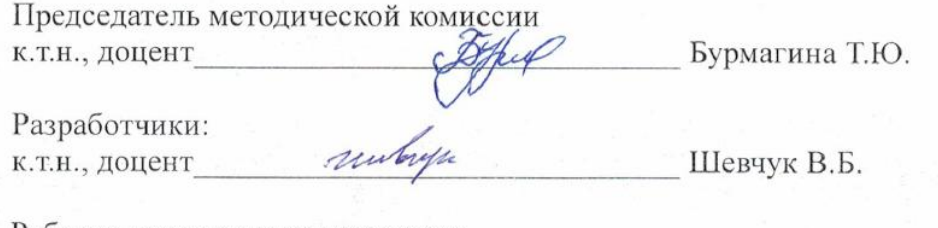

Рабочая программа согласована:

Декан факультета повышения квалификации и переподготовки  $k.c.-x.H., nouerr$  Meutriciale Menshiroda H.B.

# **Содержание**

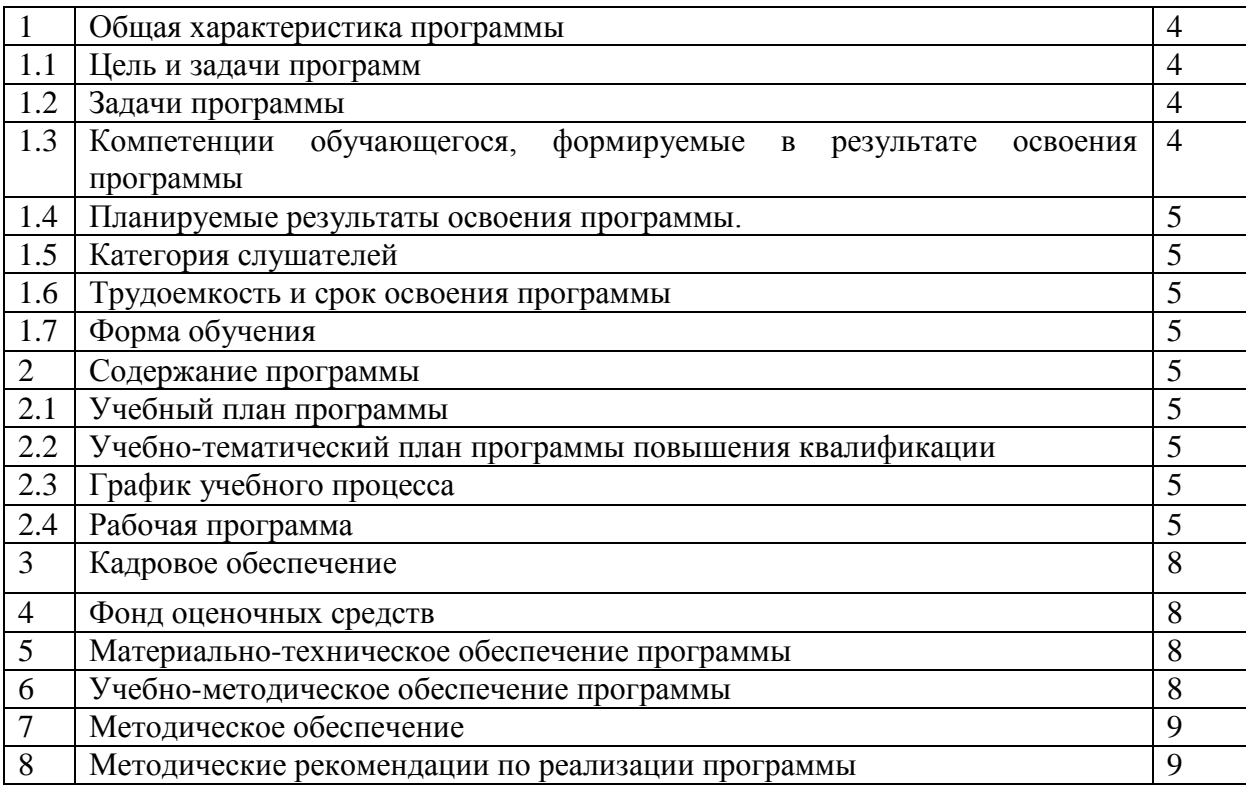

## 1. Общая характеристика программы

1.1 Цель реализации программы - повысить уровень знаний в области современных методов автоматизированного проектирования объектов технологического оборудования пищевых производств, а также оформления деловой и конструкторской документации.

## 1.2 Задачи программы:

освоение современной техники автоматизированного проектирования;

 $\mathbb{L}$ освоение современных программных продуктов, используемых при автоматизированном проектировании;

- изучение всех видов обеспечения систем автоматизированного проектирования;
- освоение методических основ принятия решения при проектировании.

#### 1.3 Компетенции, формируемые в результате освоения программы:

- умение моделировать технических объектов и технологических процессов с  $\bullet$ использованием стандартных пакетов  $\mathbf{M}$ средств автоматизированного проектирования, проводить эксперименты по заданным методикам с обработкой и анализом результатов (ПК-2);
- способность принимать участие в работах по расчету и проектированию деталей и  $\bullet$ узлов машиностроительных конструкций в соответствии с техническими заданиями и использованием стандартных средств автоматизации проектирования  $(IIK-5).$

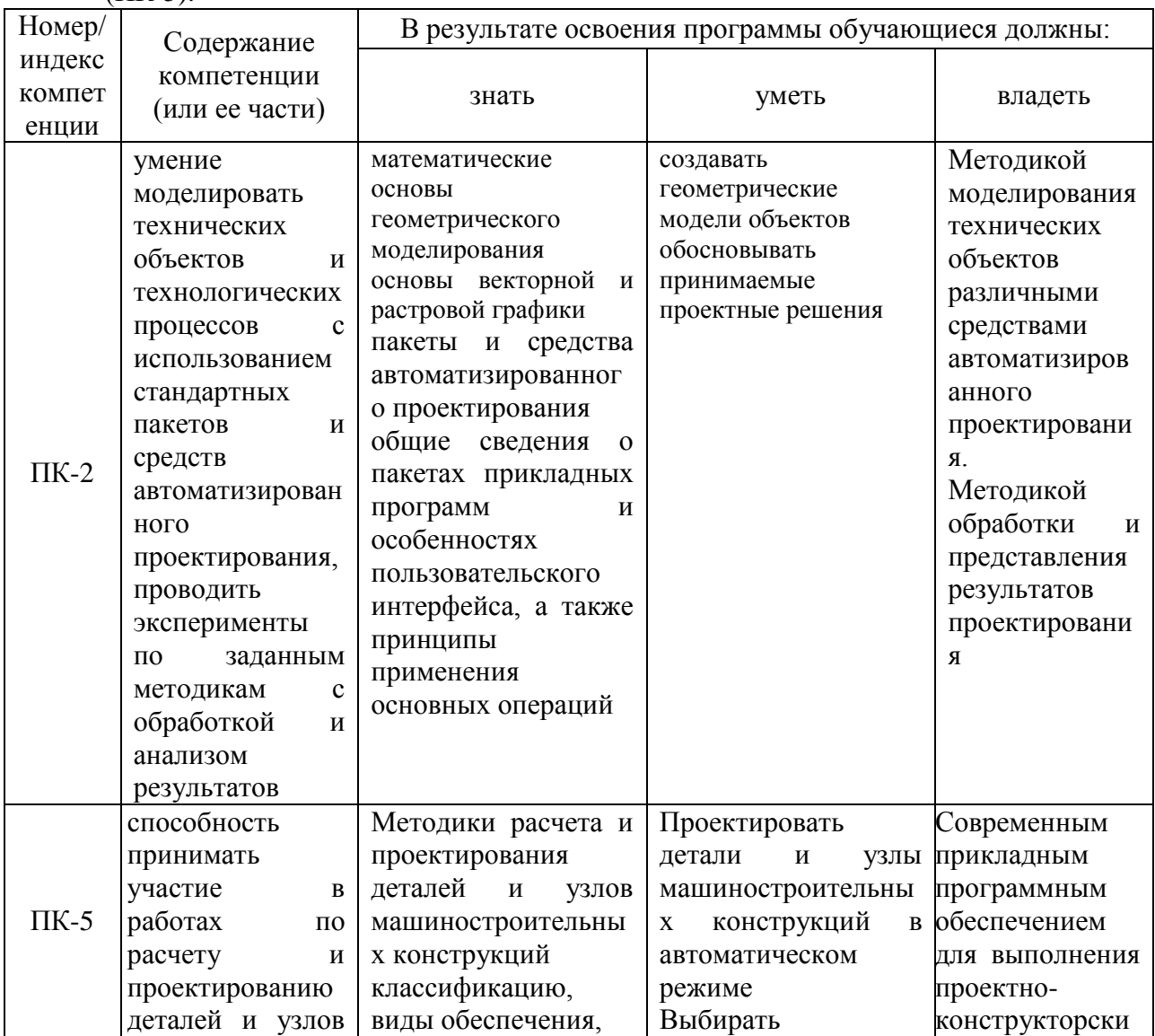

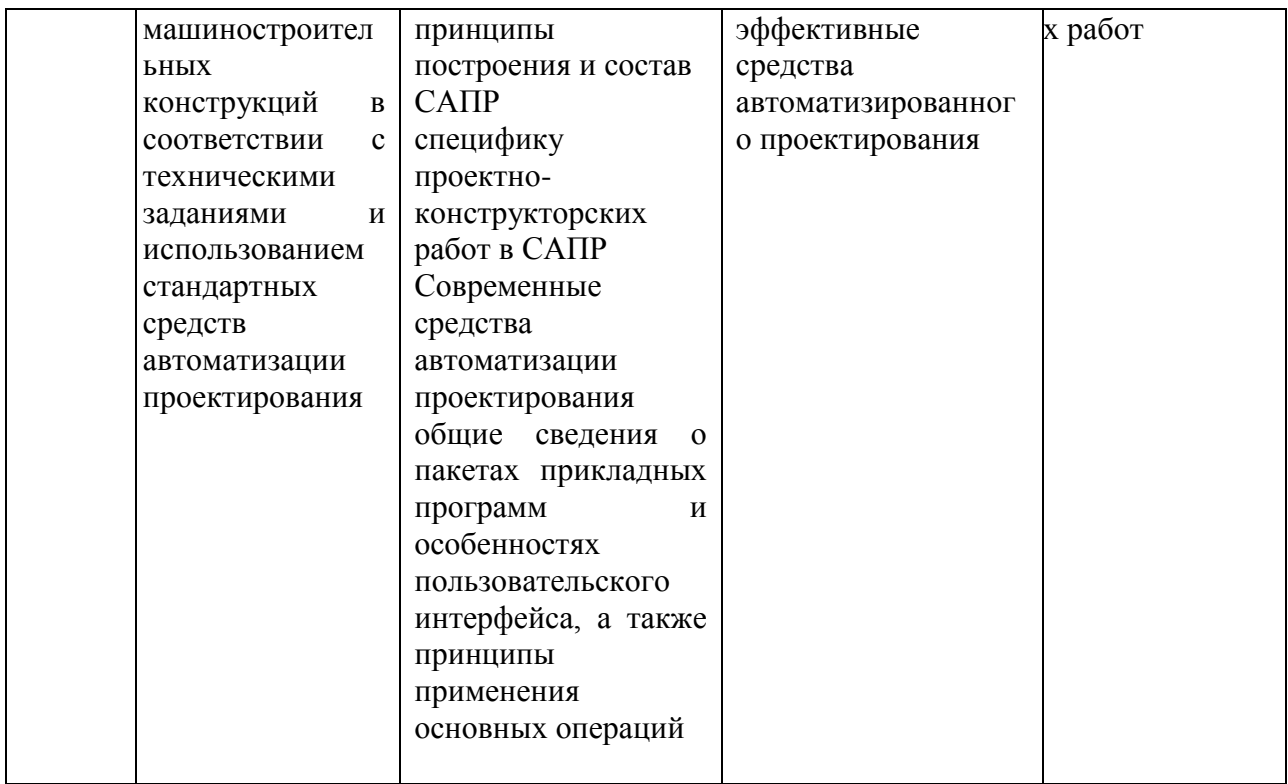

#### 1.4 Планируемые результаты освоения программы

В результате освоения программы повышения квалификации слушатели

- Освоят современную технику автоматизированного проектирования;
- $\bullet$  OCBOAT современные программные продукты, используемые при автоматизированном проектировании;
- Изучат все виды обеспечения систем автоматизированного проектирования; освоение методических основ принятия решения при проектировании.

#### 1.5 Категория слушателей

Программа рассчитана на специалистов с высшим и средне-специальным образованием.

#### 1.6 Трудоемкость и срок освоения программы

Общая трудоемкость составляет 72 часа. Форма контроля - зачет.

## 1.7 Форма обучения

Форма обучения - очная.

#### 2. Содержание программы

#### 2.1 Учебный план программы

Учебный план программы «Системы автоматизированного проектирования» представлен отдельным документом.

## **2.2 Учебно-тематический план программы повышения квалификации**

Учебно-тематический план программы «Системы автоматизированного проектирования» представлен отдельным документом

## **2.3. График учебного процесса**

График учебного процесса по программе «Системы автоматизированного проектирования» представлен отдельным документом.

## **2.4 Рабочая программа**

#### **2.4.1 Разделы дисциплины и технологии формирования компетенций**

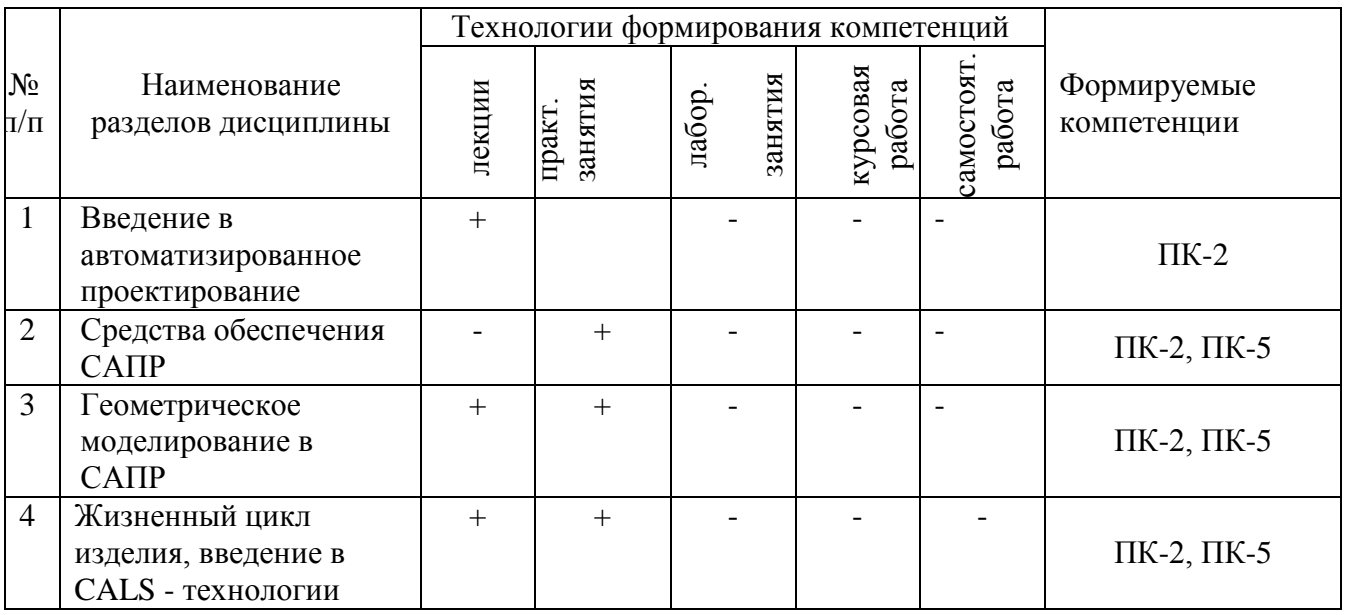

# **2.4. 2 Лекционные занятия**

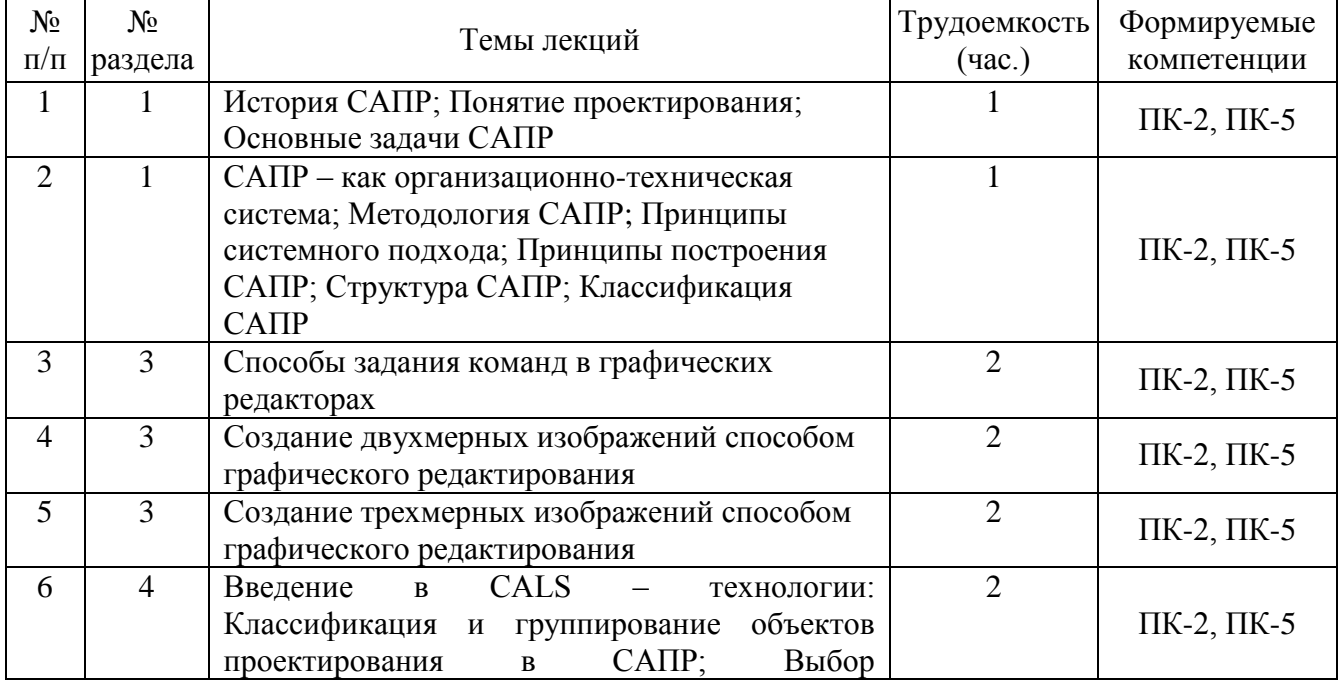

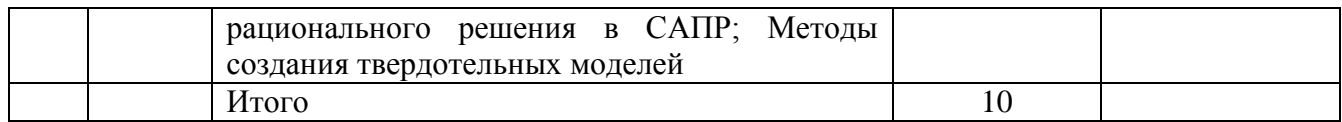

# **2.4. 3 Практические занятия**

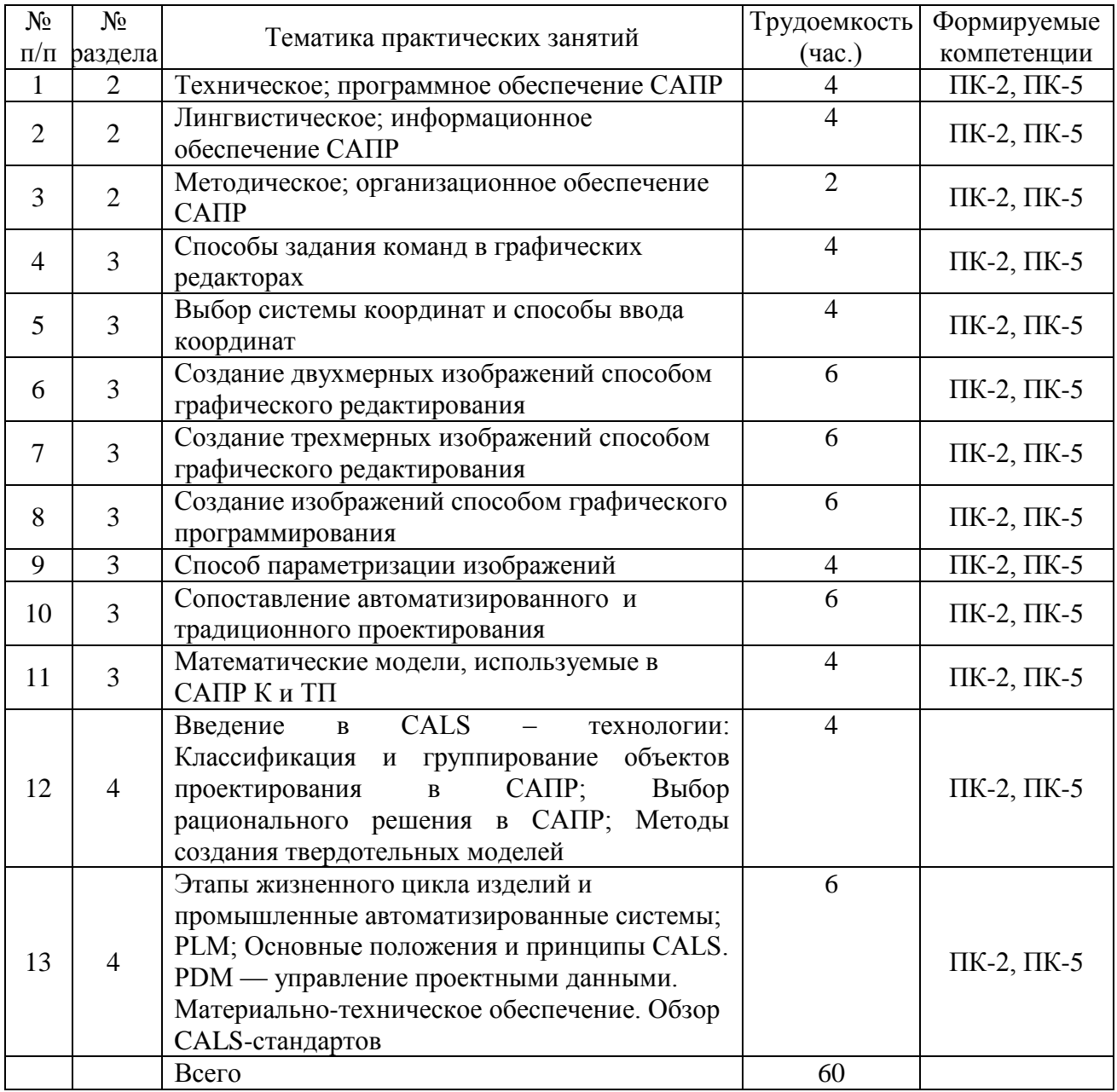

# **2.4.4 Соответствие компетенций, формируемых при изучении дисциплины, видов занятий и форм контроля**

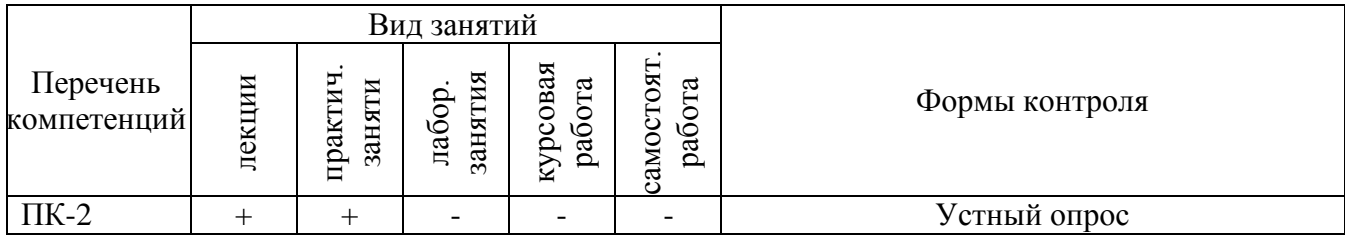

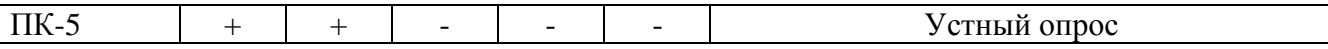

#### **3. Кадровое обеспечение программы**

Педагогические кадры, привлекаемые для реализации настоящей программы, имеют высшее профессиональное образование, ученую степень, а также опыт практический работы.

Кадровое обеспечение программы «Системы автоматизированного проектирования» представлено отдельным документом.

#### **4. Фонд оценочных средств**

.

Фонд оценочных средств программы «Системы автоматизированного проектирования» представлен отдельным документом.

#### **5. Материально-техническое обеспечение программы**

Для реализации программы обучения имеются:

- Лекционные лаборатории, оборудованные мультимедийным оборудованием;

- Лаборатория САПР (аудитория 1105), оборудованная: Локальная вычислительная сеть на базе компьютерного класса с числом посадочных мест не менее половины учебной группы (15 APMов); Мультимедийное оборудование (проектор, документ-камера, Web-камера); Автоматизированное рабочее место проектировщика (АРМ) на базе системного блока классом не менее **Intel Core**; Файл-сервер сети на базе компьютера классом не менее **Intel Core**; Периферийное оборудование, обеспечивающее полный технологический цикл обработки, хранения информации и представления ее на бумажном носителе, различного формата (принтер А3, плоттер А1).

#### **6. Учебно-методическое обеспечение программы**

#### **а) основная литература:**

**1. Берлинер, Эдуард Максович.** САПР конструктора машиностроителя [Электронный ресурс] : учебник / Э. М. Берлинер, О. В. Таратынов. - Электрон.дан. - М. : Форум : ИНФРА-М, 2015. - 288 с. -

Внешняя ссылка: http://znanium.com/go.php?id=501432

**2. Основы автоматизированного проектирования** [Электронный ресурс] : учебник / А. Н. Божко [и др.] ; под ред. А. П. Карпенко. - Электрон.дан. - Москва : ИНФРА-М, 2020. - 329 с. - (Высшее образование - Бакалавриат). - Внешняя ссылка: http://znanium.com/go.php?id=1059303

**3. Нартя, В. И.** Математическое обеспечение чертежа при конструировании деталей в машиностроении [Электронный ресурс] : монография / В. И. Нартя. - Электрон.дан. - М. ; Вологда : Инфра-Инженерия, 2017. - 80 с. - Внешняя ссылка:

http://znanium.com/go.php?id=936011

# **б) дополнительная литература:**

- Потемкин А.Е. Инженерная графика просто и доступно. М Изд-во "Лори"., 2000г.
- Потемкин А.Е. Трехмерное твердотельное моделирование. М. Изд-во "КомпьютерПресс"., 2002г.
- Малюх, В.Н. Введение в современные САПР: Курс лекций [Электронный ресурс] : учебное пособие. — Электрон. дан. — М. : ДМК Пресс, 2010. — 188 с. — Режим доступа: [http://e.lanbook.com/books/element.php?pl1\\_id=1314](http://e.lanbook.com/books/element.php?pl1_id=1314)
- Муромцев, Д.Ю. Математическое обеспечение САПР [Электронный ресурс] : учебное пособие / Д.Ю. Муромцев, И.В. Тюрин. — Электрон. дан. — СПб. : Лань,

2014. — 464 с. — Режим доступа: [http://e.lanbook.com/books/element.php?pl1\\_id=42192](http://e.lanbook.com/books/element.php?pl1_id=42192)

- Малюх, В. Н. Введение в современные САПР [Электронный ресурс] : курс лекций / В. Н. Малюх. - М.: ДМК Пресс, 2010. - 192 с.: ил. - ISBN 978-5-94074-551-8. <http://znanium.com/catalog.php?bookinfo=408344>
- Норенков И.П. Основы автоматизированного проектирования. М.: МГТУ им. Н.Э.Баумана, 2002.
- Основы автоматизированного проектирования: Учебник/Под ред. А.П.Карпенко М.: НИЦ ИНФРА-М, 2015. - 329 с.: 60x90 1/16. - (Высшее образование: Бакалавриат) (Переплёт) ISBN 978-5-16-010213-9, 500 экз. <http://znanium.com/catalog.php?bookinfo=477218>
- САПР в машиностроении / Э.М. Берлинер, О.В. Таратынов М.: ФОРУМ, 2008. 448с. – (Высшее образование)
- **Система трехмерного твердотельного** проектирования SolidWorks [Электронный ресурс] : сборник упражнений по дисциплине: "Системы автоматизированного проектирования" для бакалавров по направлению подготовки: 15.03.02 «Технологические машины и оборудование» / Мин-во сел. хоз-ва РФ, Вологодская ГМХА, Технологический фак., Каф. тех. оборудования; сост. В. Б. Шевчук. - Электрон. дан. **Систем. требования:** Adobe Reader. **Ч. 1**. - Вологда ; Молочное : ВГМХА, 2016. - 53 с. Внешняя ссылка: https://molochnoe.ru/ebs/notes/1052/download

#### **в) интернет-ресурсы:**

Журнал «САПР и графика»<http://www.sapr.ru/>

г) программное и информационное обеспечение:

- Операционная оболочка Windows.
- Программный комплекс автоматизированных систем конструкторскотехнологического проектирования КОМПАС V
- Программный комплекс автоматизированных систем конструкторскотехнологического проектирования SolidWorks
- Программный комплекс инженерного анализа и расчета COSMOS
- Доступ в сеть Internet

.

#### **7. Методическое обеспечение программы**

Методическое обеспечение представлено отдельным документом.

#### **8. Методические рекомендации по реализации программы**

Перед освоением программы повышения квалификации слушателю необходимо ознакомиться с рабочей программой повышения квалификации, размещенной на портале и просмотреть рекомендуемую литературу, приведенную в рабочей программе в разделе «Учебно-методическое и информационное обеспечение программы повышения квалификации». Книги, размещенные в электронно-библиотечных системах, доступны из любой точки, где имеется выход в «Интернет», включая домашние компьютеры.

Для эффективной работы во время практических занятий рекомендуется заранее сформулировать возможные производственные ситуации .

Полученные знания и умения в процессе освоения программы слушателю рекомендуется применять для решения производственных задач. Владение компетенциями программы в полной мере будет подтверждаться Вашим умением ставить конкретные задачи по применению современных методов автоматизированного проектирования объектов пищевых производств, а также оформления деловой и конструкторской документации.